# **Interoperability Specification for ICCs and Personal Computer Systems**

**Part 6. ICC Service Provider Interface Definition** 

*Bull CP8, a Bull Company Gemplus SA Hewlett-Packard Company IBM Corporation Microsoft Corporation Schlumberger SA Siemens Nixdorf Informationssysteme AG Sun Microsystems, Inc. Toshiba Corporation VeriFone, Inc.*  **Revision 1.0 December 1997** 

**Copyright © 1996, 1997, Bull CP8, Gemplus, Hewlett-Packard, IBM, Microsoft, Schlumberger. Siemens Nixdorf, Sun Microsystems, Toshiba, and VeriFone All rights reserved.** 

#### **INTELLECTUAL PROPERTY DISCLAIMER**

**THIS SPECIFICATION IS PROVIDED "AS IS" WITH NO WARRANTIES WHATSOEVER INCLUDING ANY WARRANTY OF MERCHANTABILITY, FITNESS FOR ANY PARTICULAR PURPOSE, OR ANY WARRANTY OTHERWISE ARISING OUT OF ANY PROPOSAL, SPECIFICATION, OR SAMPLE. NO LICENSE, EXPRESS OR IMPLIED, BY ESTOPPEL OR OTHERWISE, TO ANY INTELLECTUAL PROPERTY RIGHTS IS GRANTED OR INTENDED HEREBY. BULL CP8, GEMPLUS, HEWLETT-PACKARD, IBM, MICROSOFT, SCHLUMBERGER, SIEMENS NIXDORF, SUN MICROSYSTEMS, TOSHIBA, AND VERIFONE DISCLAIM ALL LIABILITY, INCLUDING LIABILITY FOR INFRINGEMENT OF PROPRIETARY RIGHTS, RELATING TO IMPLEMENTATION OF INFORMATION IN THIS SPECIFICATION. BULL CP8, GEMPLUS, HEWLETT-PACKARD, IBM, MICROSOFT, SCHLUMBERGER, SIEMENS NIXDORF, SUN MICROSYSTEMS, TOSHIBA, AND VERIFONE, DO NOT WARRANT OR REPRESENT THAT SUCH IMPLEMENTATION(S) WILL NOT INFRINGE SUCH RIGHTS.** 

Windows and Windows NT are trademarks and Microsoft and Win32 are registered trademarks of Microsoft Corporation.

PS/2 is a registered trademark of IBM Corp. JAVA is a registered trademark of Sun Microsystems, Inc. All other product names are trademarks, registered trademarks, or servicemarks of their respective owners.

# **Contents**

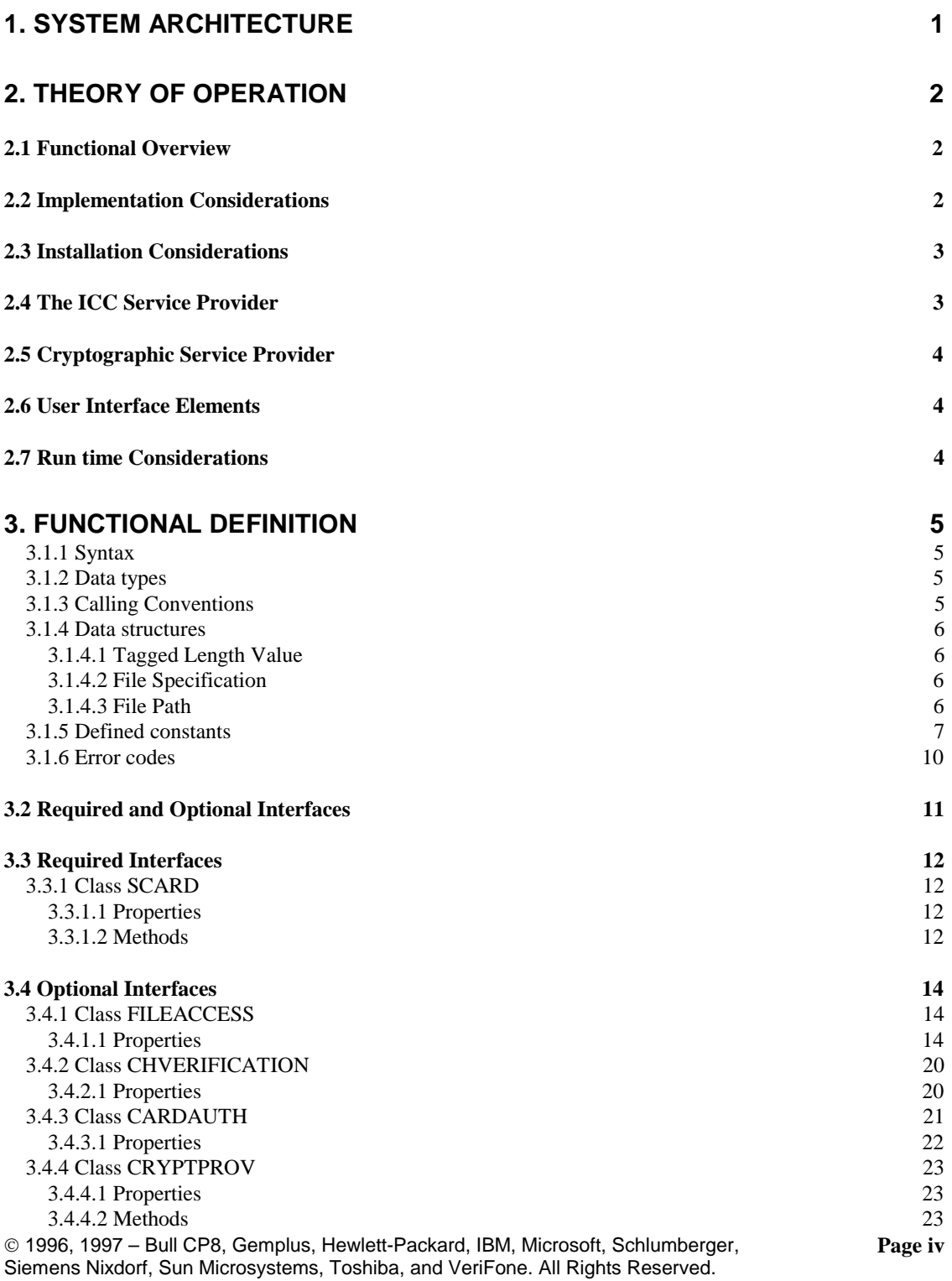

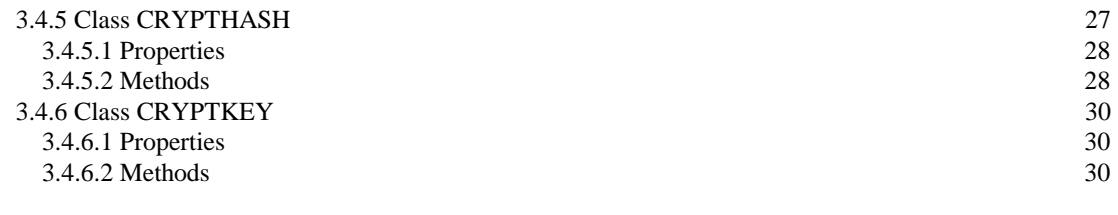

# **4. APPENDIX A - GUID ASSIGNMENTS 36**

# **1. System Architecture**

The general architecture of the Interoperability Specification is described in detail in Part 1 of this document and is summarized following. This part deals with one specific element of this architecture, the Service Provider (SP), indicated by the shaded area of the figure. The SP is further subdivided into an ICC Service Provider (ICCSP) and Cryptographic Service Provider (CSP) component. The CSP exposes cryptographic services provided by the ICC that are accessible to external applications, while the ICCSP exposes non-cryptographic functionality. This distinction is necessary because of existing import/export restrictions on cryptographic functionality.

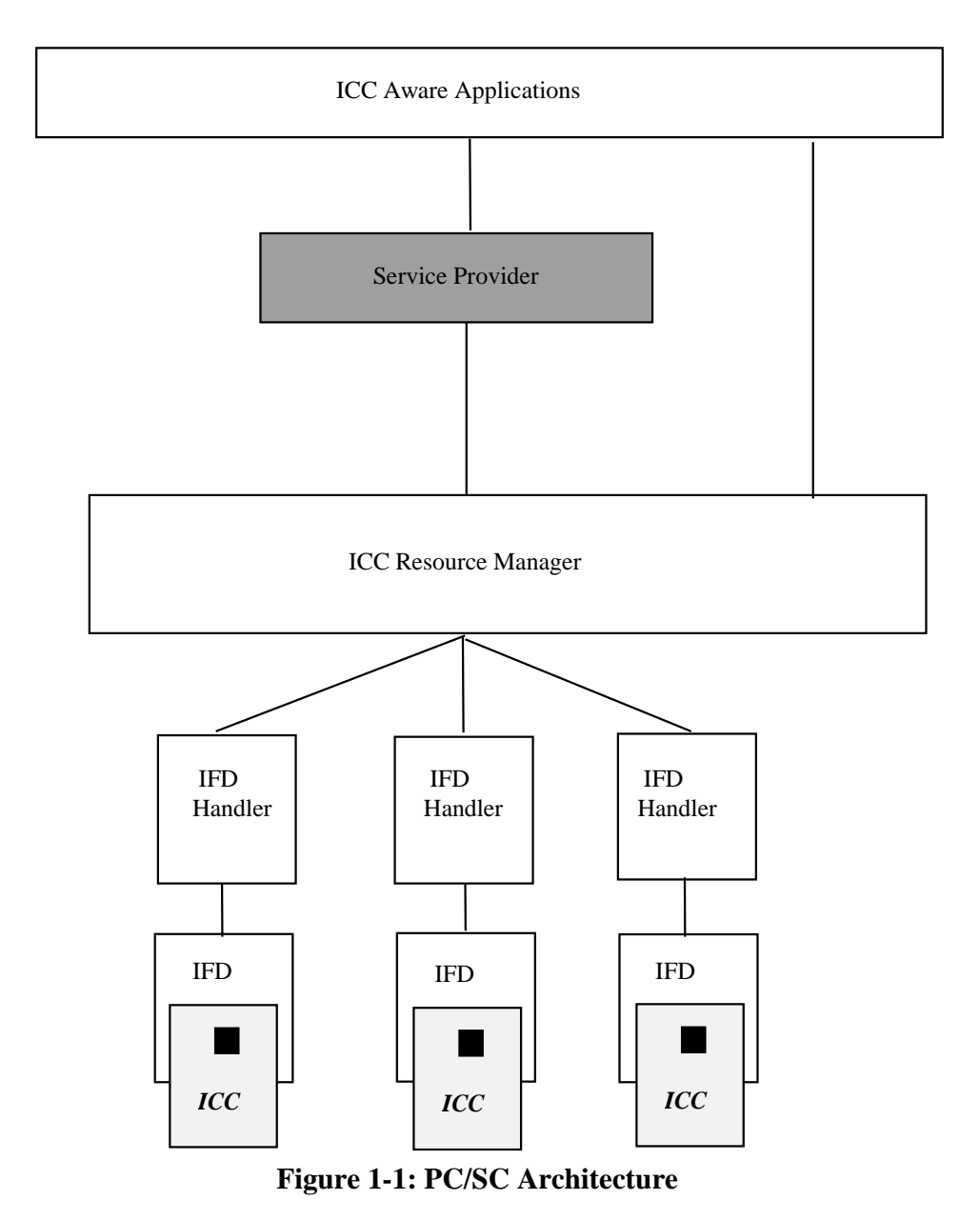

 1996, 1997 – Bull CP8, Gemplus, Hewlett-Packard, IBM, Microsoft, Schlumberger, Siemens Nixdorf, Sun Microsystems, Toshiba, and VeriFone. All Rights Reserved.

# **2. Theory of Operation**

# **2.1 Functional Overview**

The SP is the mechanism through which an ICC-specific set of functionalities (in the form of an API) is made accessible to ICC-Aware Application software. For every ICC, there will be at least one SP; it is through this SP that an application can access data or services on that specific ICC.

The following three classes of services are widely implemented within existing ICCs:

- File services
- Authentication Services
- Cryptographic Services

These services, when present, have a high degree of functionality in common across ICCs. Consequently, it is beneficial to standardize interfaces to these services so that application development and maintenance are simpler. This specification defines such interfaces as well as a standard interface for controlling basic access to an ICC.

Additional ICC services tend to reflect the needs of specific application domains (EMV, GSM, and so on). It is believed most appropriate for groups within specific industries to standardize interfaces in such areas. This architecture fully supports the addition of such interfaces to the core set identified above.

The definition of the API's exposed by a specific SP generally comes from a third-party workgroup (EMV, GSM, PC/SC, etc.). The SP, by definition, has an intimate knowledge of the ICC to which it provides access. The implementation of these API's might be expected to come from a variety of sources, including (but not limited to) the following:

- The ICC supplier who wants to enable ICC use within the PC environment. Providing an SP makes accessing the ICC an application software development effort that can be pursued by application developers with no specific expertise in ICC technology (either ICCs or IFDs).
- The ICC issuer, who might layer a "personalized" SP on top of the SP provided by its ICC supplier.
- An ICC-Aware Application supplier who wishes to define the level of functionality required of an ICC to adequately support the application. In defining the API, the application supplier enables one or more ICC suppliers to provide an ICC and the SP that implements the API defined by the application supplier.
- One or more parties interested in a specific domain, who wish to enable the development of both applications and ICCs to support those applications within a domain of interest.

# **2.2 Implementation Considerations**

The role of the SP is to abstract implementation details at the ICC level and expose them in a standard way that application software can easily access. In particular, these details eliminate the need for the application developer to have an intimate knowledge of specific command mappings and parameter encodings associated with the ISO T=0 or T=1 protocol. The interfaces exposed by the SP should be developed within the context of a given platform. That is, the interfaces should be consistent with API standards within that platform. It is possible to implement interfaces defined herein in a manner suitable for use with procedural programming languages (C, Pascal, and so on) as well as object-oriented languages (C++, Java, VB, and so on). This may entail some modification of the naming conventions, parameter types, an so on. used here. As long as the implementation is functionally equivalent, it is consistent with the intent of this specification.

SPs are built upon the services exposed by the ICC Resource Manager. This provides SP developers with a known set of low-level interfaces they can use to simplify development and maintenance of their software. In addition, developers can use the device sharing and transaction primitives exposed by the ICC Resource Manager to insure correct operation of the ICC. SPs may also make use of existing SPs, if desired, to further simplify development and maximize code reuse.

Another important point is that SPs can be implemented in several different ways and still comply with the intent of this specification. Typically, SPs will be implemented as shared libraries on the end-user system. However, this is not the only option. To meet specific application requirements, it may be best to implement SPs as a client-server sub-system. This could be done, for example, to incorporate application-specific secure messaging operations within an application server's security perimeter, while still conforming to this architecture.

# **2.3 Installation Considerations**

Before an SP can be used within this architecture, it must be "introduced" to the ICC Resource Manager. Typically, this is done through an ICC setup utility that the ICC vendor provides. This utility must provide the following pieces of information related to the card:

- The executable code corresponding to the implementation of the SP.
- Its ATR string and a mask to use as an aid in identifying the ICC.
- An identifier for the SP(s) that support the ICC.
- A list of ICC interfaces that the ICC supports.
- A "friendly name" for the ICC, to identify the ICC to the user (in most cases, the user will supply this name to the setup utility).

# **2.4 The ICC Service Provider**

The ICC Service Provider (ICCSP) is one of two possible sub-components of the SP. It is responsible for exposing high-level interfaces to non-cryptographic services. This exposure is expected to include common interfaces, defined in this specification, for managing connections to a specific ICC, as well as access to file and authentication services. In addition, the ICCSP may implement interfaces that the vendor defines for features specific to the application domain.

All ICCSPs shall implement the interface for managing connections to an ICC as defined herein (see Section 3). This interface provides mechanisms for connecting and disconnecting to an ICC.

In addition, to be compliant with this specification, ICCSPs that expose file access and authentication services shall do so using the interfaces defined herein (see Section 0). These interfaces encapsulate functionality defined by ISO 7816-4, along with natural extensions for functionality such as file creation and deletion.

The file access interface defines mechanisms for the following tasks:

- Locating files by name
- Creating or opening files
- Reading and writing file contents
- Closing a file
- Deleting files
- Managing file attributes

The authentication interface defines mechanisms for the following tasks:

• Cardholder verification

- ICC authentication
- Application authentication to the ICC

# **2.5 Cryptographic Service Provider**

The Cryptographic Service Provider (CSP) is a sub-component of the SP. In contrast to the ICCSP, the CSP isolates cryptographic services because existing regulations imposed by various governments affect import and export. The CSP allows applications to make use of cryptographic services in a manner that compartmentalizes the sensitive elements of cryptographic support into a well-defined and independently installable software package.

The CSP encapsulates access to cryptographic functionality provided by a specific ICC through high level programming interfaces, Its purpose is to expose available cryptographic functions to applications running on a PC. All other functionality should be implemented in the ICCSP.

Interfaces are defined in this specification for the following general-purpose cryptographic services:

- Key generation
- Key management
- Digital signatures
- Hashing (or message digests)
- Bulk encryption services
- Key import and export

See Section 0 for a functional definition of this interface.

# **2.6 User Interface Elements**

The ICC and Cryptographic Service Providers are not required to provide any user interface (UI) elements. However, certain recommended UI elements should be implemented. These should follow published guidelines for the UI within the target environment.

In particular, the SP should implement the UI for managing CHV when supported. The SP is the best place to implement CHV management, because the SP encapsulates knowledge about authentication requirements, password and PIN lengths, administrative commands, and so on. This UI should provide the following mechanisms:

- Cardholder authentication to the ICC
- Password and PIN management
- Administrative access to reset or disable CHV functionality

# **2.7 Run time Considerations**

The SP is intended to be developed as a user-mode application module that runs on behalf of the current user. The SP will typically exist as a shared library or DLL, though it could be implemented as a system service, depending on guidelines that the operating system vendor establishes.

It is recommended that the SP run with the same privileges as the application(s) making use of it, though this is platform-dependent. Also, SPs should be designed to not consume processing resources unless an active application is using them.

An ICC-Aware Application that uses the services exposed by a specific SP can either directly connect to the SP, or use the services of the ICC Resource Manager to determine which SPs are available to provide the desired services.

The precise mechanisms by which an application can "connect" to an SP are likely to differ depending on the operating environment and programming language being used. As noted in Part 5, the RESOURCEQUERY object provides methods for retrieving a "Provider ID." This object must encode sufficient information to acquire the context for a specific SP. This information could take the form of a reference to a specific shared library, a COM interface, a URL, and so on. The intent is that based on this knowledge, they can instantiate an SCARD object (see Section 0) implementation associated with the desired SP.

# **3. Functional Definition**

This section describes the functional interface of the SP. The interface is described in terms of object classes, and methods on object instances, along with required parameters and expected return values. Implementations may alter the naming conventions and parameters as required to adapt to specific environments, but shall conform to the functional interfaces defined herein.

# **3.1.1 Syntax**

The syntax used in describing the SP is based on common procedural language constructs. Data types are described in terms of common C-language due to its widespread use. The following table lists specific conventions and pre-defined values used in this document.

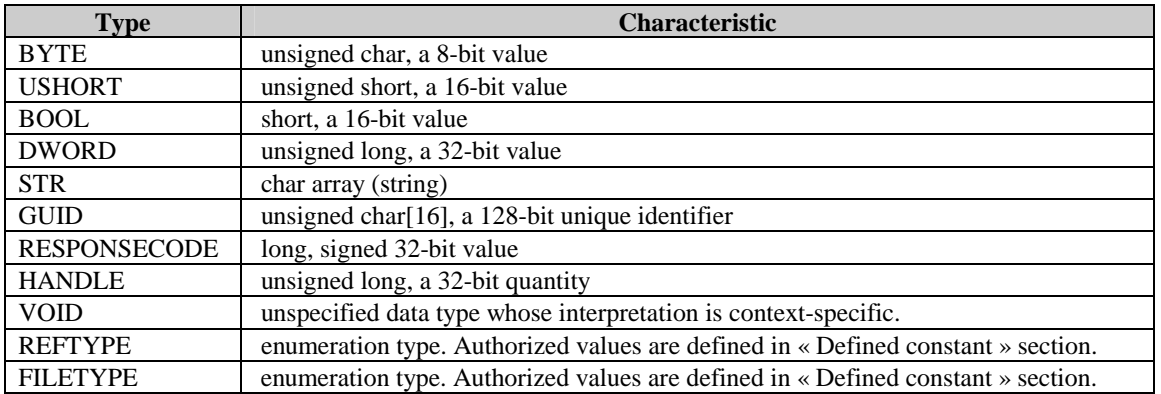

# **3.1.2 Data types**

Arrays of these basic data types are indicated by [ ]. For example BYTE[ ] indicates an array of BYTE values of unspecified length. BYTE[4] indicates an array of BYTE values with four elements.

Data structures are indicated using C-language "struct" type definitions. The following example defines a data structure consisting of a BYTE and DWORD value that is referenced using the SAMPLE\_STRUCT identifier.

```
typedef struct { 
   BYTE ByteValue 
   DWORD DwordValue 
} SAMPLE_STRUCT ;
```
# **3.1.3 Calling Conventions**

The interface to the ICCSP is defined in terms of methods associated with one-high level object. Methods are invoked by referencing a named method within the context of an object instance. How the object is referenced is not specified, because this may vary by implementation. Methods require zero or more parameters and return information using a simple data type and optional output parameters.

For example,

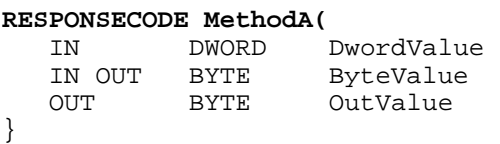

defines a method with 3 parameters which returns a RESPONSECODE value. It has two input parameters (DwordValue and ByteValue) and returns additional information in two output parameters (ByteValue and OutValue).

# **3.1.4 Data structures**

# **3.1.4.1 Tagged Length Value**

Tagged Length Value (TLV) encoding is used to encode certain parameter information within this specification and is also used extensively within ISO/IEC 7816 for standardized data encoding. The TLV structure definition is provided following and is compatible with all relevant TLV types including tag values consisting of either 1 or 2 bytes.

```
Length could be one or two 
        typedef struct {<br>DWORD Taq ;
            DWORD<br>DWORD
            DWORD Length ;<br>BYTE[] Value ;
            BYTE[] Value ;<br>BOOL Valid ;
                                      // used to differentiate between TLV with
                                          valid, zero-length data, and an unknown 
                                         value 
        } TLV ;
```
### **3.1.4.2 File Specification**

The purpose of this structure is to handle the name associated with an ICC-based file. All ICC files are required to have a 2-byte FileID. DF's may optionally have a name.

A name is a string value less than or equal to MAX\_NAME\_LEN in size. For ISO/IEC 7816 compliant ICCs, MAX\_NAME\_LENGTH is equal to 16.

```
typedef struct { 
   WORD FileID ;<br>BYTE FileShor
                            FileShortID ;
   BYTE[MAX_NAME_LEN] FileName ;<br>BYTE FileType ;
                            FileType ;
} FILESPEC ;
```
# **3.1.4.3 File Path**

ICC files are referenced by a FILESPEC structure as described in the previous section (3.1.4.2). To

uniquely identify an ICC file, however, it may be necessary to refer to it by a fully qualified path specification. This reflects common conventions within the PC environment and is mappable onto common file conventions within the ICC environment.

Within a file path specification, we define the following special symbols :

- / or \ represents the root directory or MF within the ICC
- . represents the current directory
- .. represents the parent directory

A file path specification may be absolute (that is, it explicitly includes the 'root' or MF) or relative. If DF names are supported, the path may optionally use either Names or FileID values for the DFs. If the path includes a final EF, it will always be encoded as a FileID. Flags are provided in the appropriate interfaces to specify whether an application is using Names or FileIDs.

Examples of legal file paths include:

- \File ID1\File ID2..\File IDn absolute path to the file identified by "File IDn"
- ..\File IDx relative path to the file identified by "File IDx"
- ..\name1 relative path to EF identified by "name1"

A legal file path may be up to MAX\_PATH\_LEN in size. By default, this length will be 256 characters. This may be redefined to meet the needs of specific target environments.

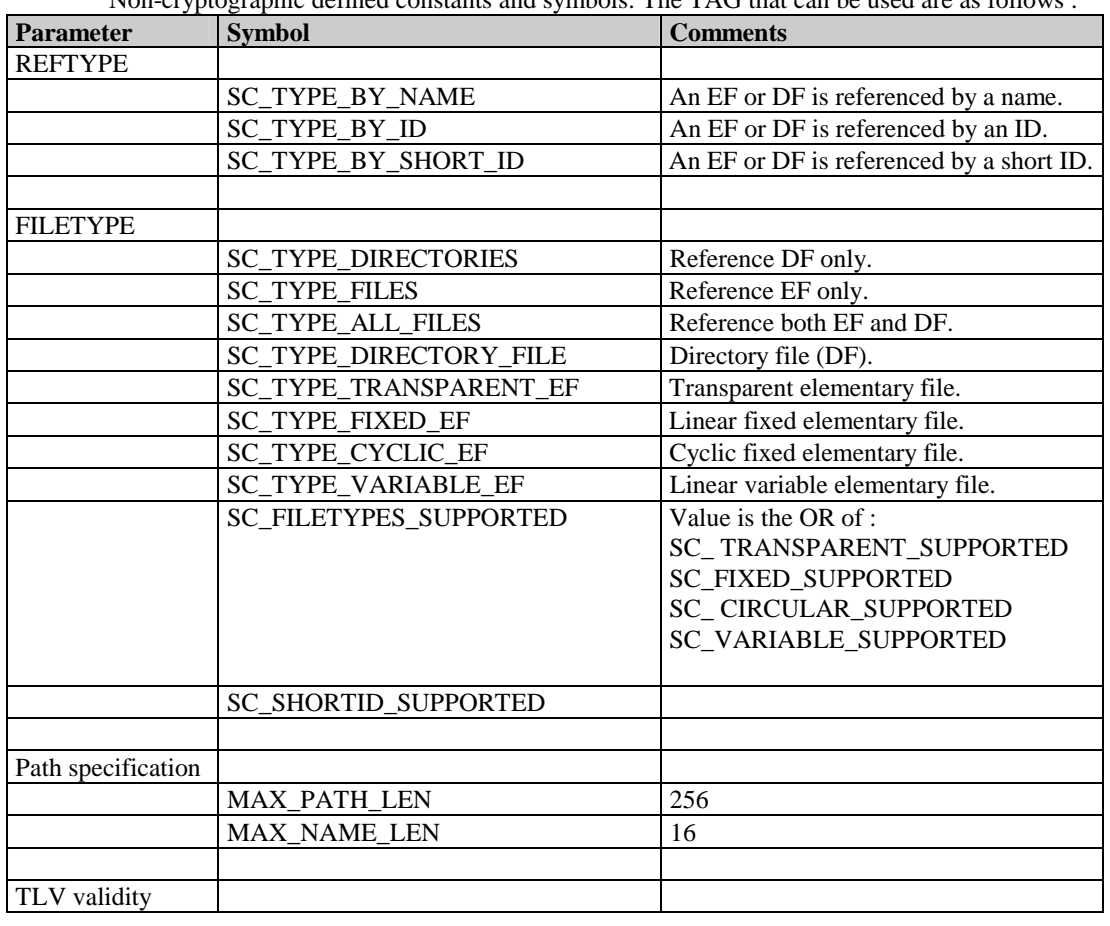

# **3.1.5 Defined constants**

Non-cryptographic defined constants and symbols: The TAG that can be used are as follows :

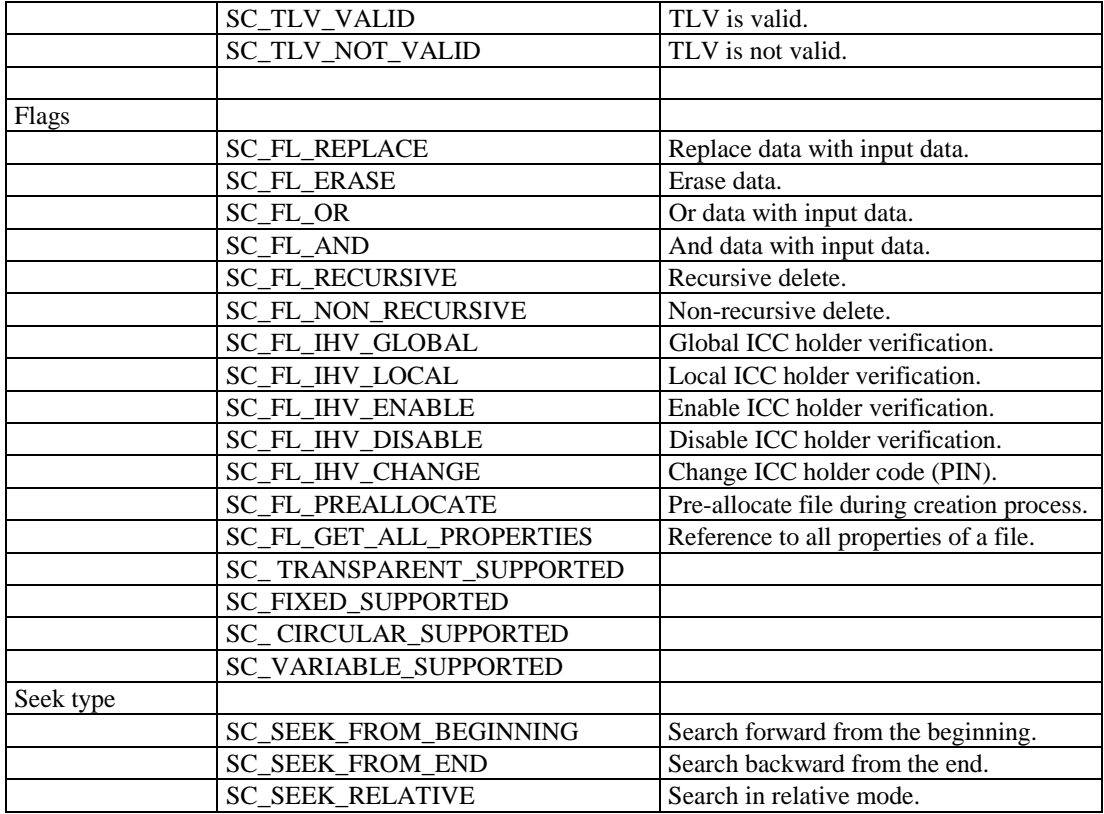

| <b>Parameter</b> | <b>Symbol</b>           | <b>Comments</b>                          |
|------------------|-------------------------|------------------------------------------|
| <b>PARAMTYPE</b> |                         |                                          |
|                  | HP_ALGID                | Hash algorithm.                          |
|                  | HP HASHSIZE             | The hash value size.                     |
|                  | HP_HASHVAL              | The hash value.                          |
|                  | <b>KP_ALGID</b>         | Key algorithm.                           |
|                  | KP_BLOCKLEN             | Block length of cipher or decipher data. |
|                  | KP_SALT                 | The salt value.                          |
|                  | KP_PERMISSIONS          | Key permissions.                         |
|                  | KP_IV                   | The initialization vector.               |
|                  | <b>KP_PADDING</b>       | The padding mode.                        |
|                  | KP_MODE                 | The cipher mode.                         |
|                  | KP_MODE_BITS            | The number of bits to feed back.         |
|                  | PP_CLIENT_HWND          | A window handle is contained in the      |
|                  |                         | blob.                                    |
|                  | PP_KEYEXCHANGE_KEYSIZE  | A new exchange key size is contained in  |
|                  |                         | the blob.                                |
|                  | PP_SIGNATURE_KEYSIZE    | A new signature key size is contained in |
|                  |                         | the blob.                                |
|                  |                         |                                          |
| Cipher mode      |                         |                                          |
| values           |                         |                                          |
|                  | CRYPT_MODE_ECB          | Electronic codebook.                     |
|                  | CRYPT_MODE_CBC          | Cipher block chaining.                   |
|                  | CRYPT_MODE_OFB          | Output feedback mode.                    |
|                  | CRYPT_MODE_CFB          | Cipher feedback mode.                    |
|                  |                         |                                          |
| Permissions      |                         |                                          |
| values           |                         |                                          |
|                  | CRYPT_ENCRYPT           | Allow encryption.                        |
|                  | CRYPT_DECRYPT           | Allow decryption.                        |
|                  | CRYPT_EXPORT            | Allow key to be exported.                |
|                  | CRYPT_READ              | Allow parameters to be read.             |
|                  | CRYPT_WRITE             | Allow parameters to be set.              |
|                  | CRYPT_MAC               | Allow MACs to be used with a key.        |
|                  |                         |                                          |
| <b>KEYSPEC</b>   |                         |                                          |
|                  | AT_KEYEXCHANGE          | Exchange private key.                    |
|                  | AT_SIGNATURE            | Signature private key.                   |
|                  |                         |                                          |
| <b>FLAGS</b>     |                         |                                          |
|                  | CRYPT_USERDATA          | Prompt for user data.                    |
|                  | <b>CRYPT EXPORTABLE</b> | Exportable key.                          |
|                  | CRYPT CREATE SALT       | Assign a salt value.                     |
|                  | CRYPT_USER_PROTECTED    | Notification to the user requested.      |
|                  | CRYPT_UPDATE_KEY        | Multiple calls to the same key function. |
|                  |                         |                                          |
| <b>BLOBTYPE</b>  |                         |                                          |
|                  | <b>SIMPLEBLOB</b>       | Simple type blob.                        |
|                  | <b>PUBLICKEYBLOB</b>    | Public holder.                           |

Cryptographic defined constants and symbols:

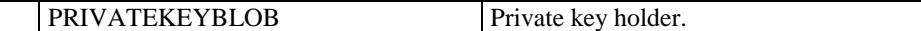

# **3.1.6 Error codes**

Error, Warning, and Failure codes.

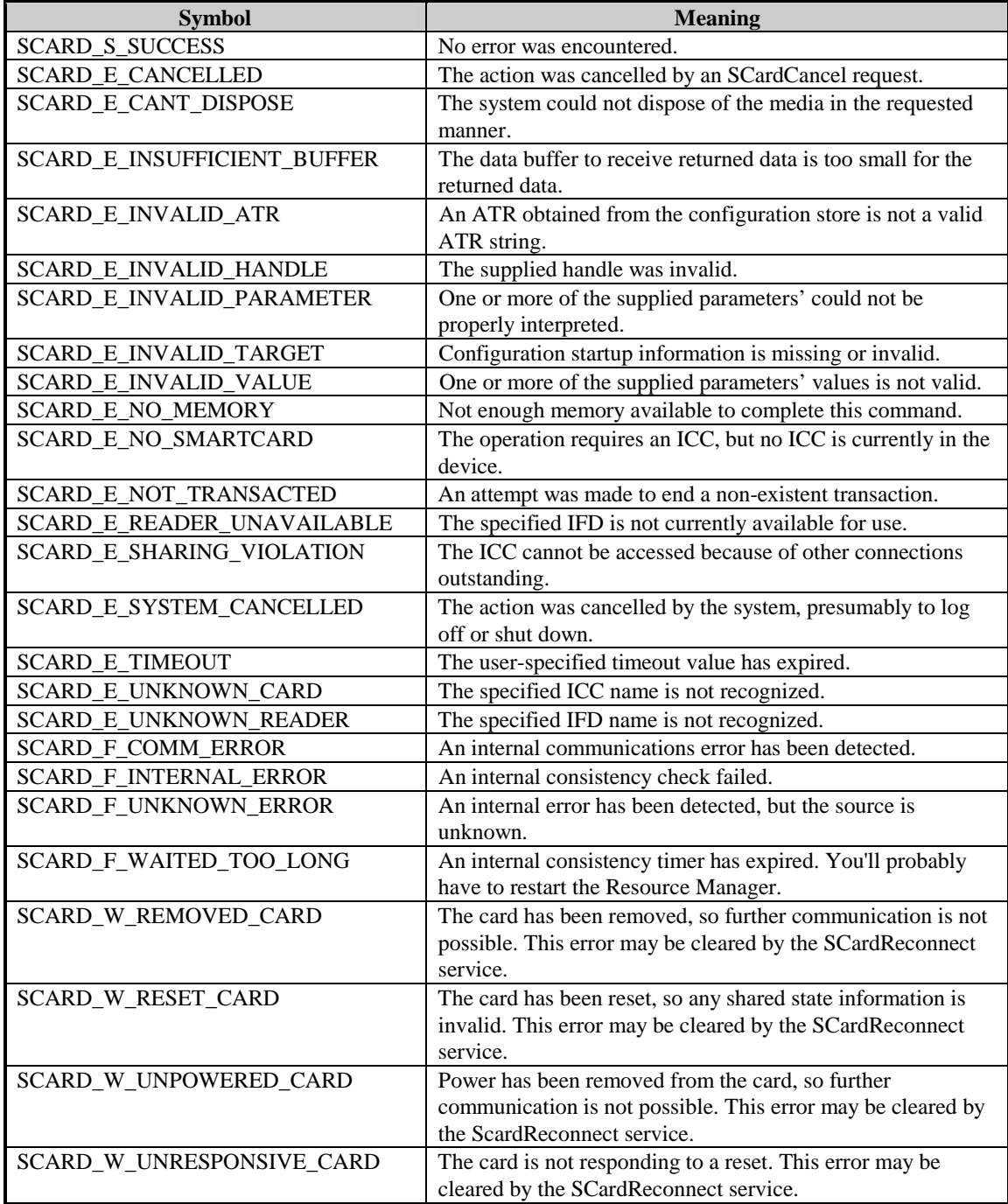

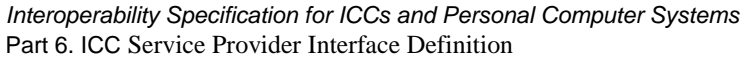

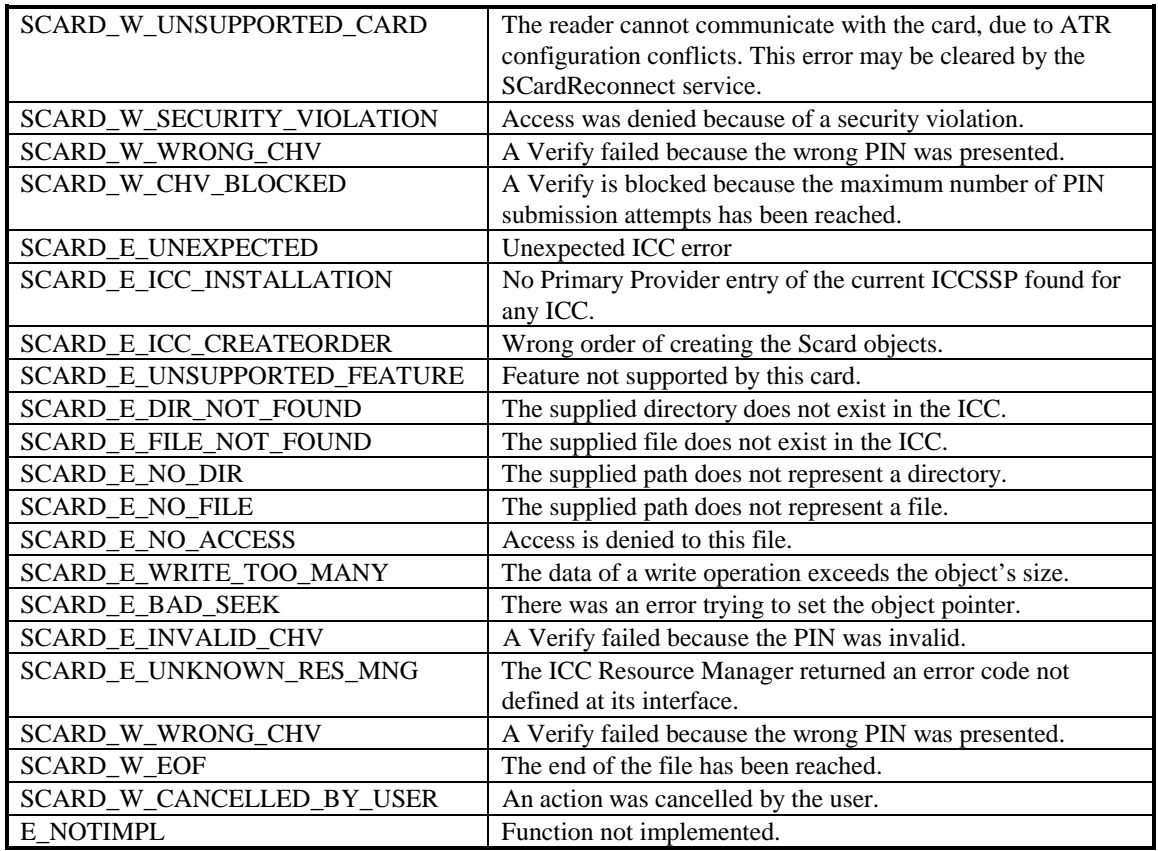

# **3.2 Required and Optional Interfaces**

The SCARD class is required. The FILEACCESS, CHVERIFICATION, CARDAUTH, CRYPTPROV, CRYPTHASH, and CRYPTKEY classes are optional. It is recommended that objects of the optional classes be created through methods exposed by an object of the SCARD class.

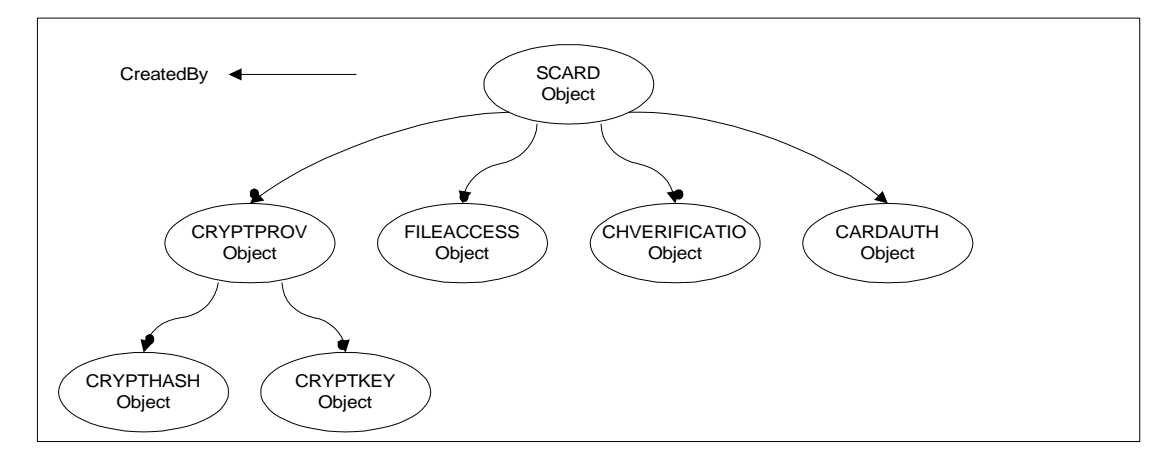

**Figure 3-1 Object Creation** 

# **3.3 Required Interfaces**

The following is a generic description of the standard interfaces that must be supported by compliant ICCs. This description is suitable for implementation in a variety of languages on a variety of systems.

A reference design, created by Microsoft Corporation for the Windows operating system, is provided in Appendix A. This design makes specific assumptions that are consistent with existing Win32 APIs and COM interfaces. For other environments, implementers may use this reference design, or create a functionally equivalent alternative for their specific needs.

# **3.3.1 Class SCARD**

The SCARD class defines methods to support application interfaces to the ICC. It is also responsible for maintaining a well-defined context within which an application may communicate with a supported ICC.

In general, this class is expected to be implemented as part of an ICCSP. An associated CSP may then take advantage of the context information maintained by an application instantiation of the SCARD object to communicate with the desired card. The way this context is passed is system-specific and may be implemented by the developer in any convenient manner. If vendors choose to implement only a CSP, they should implement this class as part of that provider.

### **3.3.1.1 Properties**

HANDLE hContext // Handle to an ICC communication context. This is equivalent to a context available through the ICC Resource Manager **SCARDCOMM.hCard** property. Set to NULL at object creation.

# **3.3.1.2 Methods**

#### **SCARD()**

The SCARD() method creates an instance of the SCARD class and returns a reference to the calling application. The type of this object reference is implementation-specific.

#### **~SCARD()**

The ~SCARD() method deletes an instance of the SCARD object. If hContext is valid, this method calls the **Detach()** method before destroying the object.

#### **RESPONSECODE CreateFileAccess(**

OUT FileAccess aFileAccess **)** 

# **RESPONSECODE CreateCHVerification**<br> **OUT CHVerification** aCHVerification

OUT CHVerification **)**

#### **RESPONSECODE CreateCardAuth(**

OUT CardAuth aCardAuth **)**

#### **RESPONSECODE CreateCryptProv(**

 1996, 1997 – Bull CP8, Gemplus, Hewlett-Packard, IBM, Microsoft, Schlumberger, Siemens Nixdorf, Sun Microsystems, Toshiba, and VeriFone. All Rights Reserved.

> OUT CryptProv aCryptProv **)**

These four methods either return a SCARD\_S\_SUCCESS, meaning that the requested object was successfully created or a SCARD\_E\_UNSUPPORTED\_INTERFACE, meaning that the requested interface is not supported by that Service Provider.

#### **RESPONSECODE AttachByHandle(**

IN HANDLE hCard **)**

The AttachByHandle() method allows an application to pass in a handle to an existing communication context retrieved from the ICC Resource Manager **SCARDCOMM.hCard** property. This allows an application to make use of the ICC Resource Manager to locate an ICC of interest and open a connection before invoking the associated SP.

In using this method, the calling application is effectively passing control of this context to the SP. The application should never pass a valid context to more than one SP and should use the **SCARD::Detach()** method to release the context.

If hCard is an invalid context, this method returns an error.

#### **RESPONSECODE AttachByIFD(**

![](_page_17_Picture_278.jpeg)

#### **)**

The AttachByIFD() method allows an application to create a communication context to an ICC based on the friendly name of a specific reader device. The Flags value can be either SCARD\_SHARE\_SHARED or SCARD\_SHARE\_EXCLUSIVE as defined in Part 5 of this specification. It is assumed the ICC SP will set the other connection options to optimize communications with the card.

If the ReaderName isn't known to the ICC Resource Manager, an error will be returned.

#### **RESPONSECODE Detach() ;**

The Detach() method releases the communication context associated with the hContext property and resets hContext to NULL.

#### **RESPONSECODE Reconnect(**

**)**

IN DWORD Flags // desired access mode

The Reconnect() method reopens a connection to the card associated with a valid context referenced by the hContext property, which must have been created by calling one of the Attach methods. If hContext is invalid, then an error is returned. The Flags value may be either SCARD\_SHARE\_SHARED or SCARD\_SHARE\_EXCLUSIVE.

This method calls the ICC Resource Manager **SCARDCOMM::Reconnect()** method. See Part 5

of this specification for additional information.

#### **RESPONSECODE Lock();**

#### **RESPONSECODE Unlock();**

**These methods provide a mechanism through which an ICC SSP can issue an uninterrupted sequence of accesses to SCARD methods without fear of being interrupted by other applications.** 

# **3.4 Optional Interfaces**

The following is a generic description of the optional interfaces defined for compliant SPs. If an ICC exposes file access services, authentication services, or cryptographic services, they shall be exposed through these interfaces. If they do not support this functionality, then these interfaces need not be supported.

Reference designs are referenced in the Part 6 Appendixes.

• Appendix A. Created by Microsoft Corporation for the Windows operating system.

# **3.4.1 Class FILEACCESS**

The FILEACCESS class implements a high level interface to a card-based file system and should be implemented as part of a compliant ICCSP when access to file-like entities is provided. It is assumed that the underlying card file system is based on the structure defined in ISO/IEC 7816-4. Other implementations are possible, but this is expected to continue to be the most common.

This interface exposes file system entities in a manner very familiar to application developers in the PC environment. It provides mechanisms for locating specific files and performing common operations such as selecting, reading, writing, creating and deleting. It encapsulates and masks much of the low level detail involved in performing these operations at the card level.

In describing this interface, we use the term "file" to denote either an EF or DF within the card. DFs are analogous to directories in a typical PC-based file system, the MF is analogous to a root directory, and EFs are analogous to data files.

Note that three of the methods in the FILEACCESS class are mandatory:

- **FILEACCESS ::Directory()**
- **FILEACCESS ::ChangeDirectory()**
- **FILEACCESS ::GetCurrentDirectory()**

They are mandatory because they are required by the CHVERIFICATION class. It should also be noted that only one instance of this class can be instantiated from each instance of the SCARD object; otherwise, the CHVERIFICATION class won't work correctly.

### **3.4.1.1 Properties**

private SCARD scard // References to an SCARD object. private STR CurrentPath // Maintains the path for the selected DF for this instantiation of the FILEACCESS class.

 1996, 1997 – Bull CP8, Gemplus, Hewlett-Packard, IBM, Microsoft, Schlumberger, Siemens Nixdorf, Sun Microsystems, Toshiba, and VeriFone. All Rights Reserved.

In addition, the following private information should be maintained for each open EF. This information is private to the SP, and no specific implementation requirements are imposed.

- **File Reference.** Mapping between a file handle (hFile) and a specific file on the card
- **File Type.** Type of the file such as transparent, or linear with fixed record length
- **Seek Position.** Current position in the file to use for the next read or write operation
- **Security State.** Security state associated with the file to track whether authentication is required before invoking specific operations

#### **FILEACCESS(**

IN SCARD scard

**)**

This creates an instance of the FILEACCESS class and returns a reference to the calling application. The type of this object reference is implementation-spedific. An object instance will be created only if a valid reference to an SCARD object is supplied.

#### **~FILEACCESS()**

This deletes an instance of the FILEACCESS object. The object referenced by the scard property is unaffected.

#### **RESPONSECODE ChangeDir(**

**)**

IN REFTYPE Ref,  $\frac{1}{2}$  // type of references in PathSpec IN STR PathSpec // relative or absolute path

Mandatory.

Changes the currently selected ICC DF to that specified by the PathSpec.

The references in the PathSpec are specified in the ref parameter and may be any of the following:

- SC\_TYPE\_BY\_NAME
- SC\_TYPE\_BY\_ID

#### **RESPONSECODE GetCurrentDir(**

**)**

OUT STR PathSpec // absolute path

Mandatory.

This method returns the absolute path specification to the currently selected DF as maintained by this instance of the FILEACCESS object. Note that it is possible that this is not the currently selected DF within the ICC.

![](_page_19_Picture_200.jpeg)

 1996, 1997 – Bull CP8, Gemplus, Hewlett-Packard, IBM, Microsoft, Schlumberger, Siemens Nixdorf, Sun Microsystems, Toshiba, and VeriFone. All Rights Reserved.

OUT WORD Length // number of FileList entries

**)**

Mandatory.

This method returns a list of FileSpecs, of the type specified by the Type parameter, which are the immediate children of the currently selected DF as maintained by this instance of the FILEACCESS object.

At object creation, the current DF is set to the root or the MF of the card.

The type of files to be listed shall be one of the following values:

- SC\_TYPE\_DIRECTORIES
- SC\_TYPE\_FILES
- SC\_TYPE\_ALL\_FILES.

#### **RESPONSECODE GetProperties(**

![](_page_20_Picture_222.jpeg)

This method may be used to retrieve primitive TLV data objects for the file (DF or EF) specified by the PathSpec parameter. The PathSpec parameter can contain file references by name or IDs based on the value of the Ref parameter. Ref can include one of the following values:

- SC\_TYPE\_BY\_NAME
- SC\_TYPE\_BY\_ID
- SC\_TYPE\_BY\_SHORT\_ID

The data objects to be retrieved are indicated by a list of TLV structures that contain the tag-values of the objects desired. The tag values need not be set if the Flag includes the value SC\_FL\_GET\_ALL\_PROPERTIES. On return, these structures will contain the requested data, if available. Primitive data that is not defined, or cannot be retrieved, is marked SC\_TLV\_NOT\_VALID. Defined TLVs are marked SC\_TLV\_VALID. Note that a valid TLV may have data of length zero.

#### **RESPONSECODE SetProperties(**

![](_page_20_Picture_223.jpeg)

This method can be used to set primitive TLV data objects for the file (DF or EF) specified by the PathSpec parameter. The values to be set are provided in a list of TLV structures. The remaining parameters are identical to those in the **GetProperties()** method.

#### **RESPONSECODE GetFileCapabilities(**

 1996, 1997 – Bull CP8, Gemplus, Hewlett-Packard, IBM, Microsoft, Schlumberger, Siemens Nixdorf, Sun Microsystems, Toshiba, and VeriFone. All Rights Reserved.

![](_page_21_Picture_211.jpeg)

The data objects to be retrieved are indicated by a list of TLV structures which contain the tagvalues of the objects desired. The tag values need not be set if the Flag includes the value SC\_FL\_GET\_ALL\_PROPERTIES. On return, these structures will contain the requested data, if available. Primitive data that are not defined, or cannot be retrieved, are marked SC\_TLV\_NOT\_VALID. Defined TLVs are marked SC\_TLV\_VALID. Note that a valid TLV may have data of length zero. It should be further noted that this method works with the file referenced by the arameter hFile..

#### **RESPONSECODE Open(**

**)**

**)**

![](_page_21_Picture_212.jpeg)

This method opens the specified EF for further use. If successful a non null HANDLE is returned to the caller. This handle is to be used to access the file in subsequent operations. If the PathSpec paremeter references a non-existent file or a DF, an error is returned.

File references are of the following types:

- SC\_TYPE\_BY\_NAME
- SC\_TYPE\_BY\_ID
- SC\_TYPE\_BY\_SHORT\_ID

#### **RESPONSECODE Close (**

![](_page_21_Picture_213.jpeg)

This method closes the specified EF. After being closed, any further attempts to use the file handle (hFile) will result in an error.

#### **RESPONSECODE Seek(**

![](_page_21_Picture_214.jpeg)

This method selects the object from which Read or Write access will be done. A valid hFile file handle must be supplied to this function. The type of data object and the meaning of the Offset parameter depend on the type of file, as described in the table.

Open methods set the current position (for the Seek method) to the beginning of the file.

The following seek modes are allowed:

- **SC\_SEEK\_FROM\_BEGINNING.** Offset is relative to the beginning of the file. The first data object of the file is the reference object for the Offset parameter.
- **SC\_SEEK\_FROM\_END.** Offset is relative to the end of the file. The last data object of the file is the reference object for the Offset parameter.
- **SC\_SEEK\_RELATIVE.** Offset is relative to the current position. The current reference data object of the file is the reference object for the Offset parameter.

Interpretation of the Offset parameter depends on the type of the file, as indicated in the following table.

![](_page_22_Picture_239.jpeg)

#### **RESPONSECODE Write(**

![](_page_22_Picture_240.jpeg)

 $//$  handle to a file  $//$  length of the data object to write  $//$  data object to be written

This method writes data, provided in the Buffer parameter, to the specified file. This method can also be used to erase data from a file by specifying the SC\_FL\_ERASE value in the Flags parameter. A valid hFile file handle must be supplied or an error results.

The data is written into the file at the current file position location (see **Seek()**). The data can be written in one of several modes as encoded in the Flags parameter. These values can be one of the following:

![](_page_22_Picture_241.jpeg)

SC\_FL\_AND : The specified buffer is ANDed with the current data

# **RESPONSECODE Read(**

![](_page_22_Picture_242.jpeg)

This method reads the data from the specified file and returns it in Buffer. Data is read starting at the current file position (see **Seek()**). A valid hFile must be supplied to this function. The type of data object depends upon the type of file as described in the table given for the Seek method.

![](_page_23_Picture_219.jpeg)

![](_page_23_Picture_220.jpeg)

This method creates a file, of the type specified by the Ref parameter, at the location specified by the PathSpec parametet; i.e. in the currently specified directory.

The following file types are allowed for creation :

![](_page_23_Picture_221.jpeg)

It is the responsibility of the calling application to know which file types the card supports.

The following flag values are allowed :

• SC\_FL\_PREALLOCATE - Indicates that EF data space should be pre-allocated within the card.

# **RESPONSECODE Delete (**

![](_page_23_Picture_222.jpeg)

This method deletes the specified file. The file and its contents are no longer accessible after a successful execution of the command. If there are any open handles to the file, they are invalidated as a result of this command and subsequent attempts to use them will return an error.

The Flags parameter allows the calling application to request a recursive or non-recursive deletion. This is ignored unless the PathSpec parameter references a DF. The following values are allowable:

- SC\_FL\_RECURSIVE All children of the specified DF are deleted
- SC\_FL\_NON\_RECURSIVE The specified DF will be deleted only if it has no children, otherwise an error will be returned.

Attempts to delete a DF that has children will fail unless the "recursive" delete flag is specified.

Deleting a file can affect the CurrentPath property. If the DF associated with the current path is deleted, then the current path will be set to the parent of the deleted DF. Note that attempts to delete the root (corresponding to the MF) will always fail and return and error.

#### **RESPONSECODE Invalidate(**

IN REFTYPE Ref,  $\frac{1}{2}$  // type of references IN STR PathSpec, // relative path IN WORD Flag **)**

This method will mark the file (EF or DF) as invalid. An invalidated file can be selected for use only within a PathSpec parameter, or deleted. All other attempts to access the file will fail. An invalidated file can be restored to full access using the Rehabilitate command.

#### **RESPONSECODE Rehabilitate(**

IN REFTYPE Ref,  $\frac{1}{2}$  type of references IN STR PathSpec, // relative path IN WORD Flag **)**

This method restores full access to a file (EF or DF), which has been previously invalidated using **Invalidate()**. A Rehabilitate call on an already valid file (EF or DF) returns an error indicating that the file is already valid.

# **3.4.2 Class CHVERIFICATION**

This class is defined for those applications that have detailed knowledge of the ICC's internal implementation and that implement application-specific CHV policy. This class provides an application with the ability to force a CHV verification or allow the user to change a CHV code. This class should be implemented as part of ICCSPs that expose CHV functionality.

It is expected that applications will allow the SP to determine when CHV is required and prompt the user. Similarly, it is expected that CHV administration will be under user control and will be performed using an SP-implemented user interface.

#### **3.4.2.1 Properties**

private SCARD scard // Reference to an SCARD object.

#### **CHVERIFICATION(**

IN SCARD scard **)**

This creates an instance of the CHVERIFICATION class and returns a reference to the calling application. The type of this object reference is implementation-specific. An object instance will be created only if a valid reference to an SCARD object is supplied.

#### **~CHVERIFICATION()**

This deletes an instance of the CHVERIFICATION object. The object referenced by the scard property is unaffected.

#### **RESPONSECODE Verify(**

![](_page_24_Picture_372.jpeg)

 1996, 1997 – Bull CP8, Gemplus, Hewlett-Packard, IBM, Microsoft, Schlumberger, Siemens Nixdorf, Sun Microsystems, Toshiba, and VeriFone. All Rights Reserved.

This method forces a CHV verification against the card. If a code is supplied, then it is used to verify to the card. If Code is NULL, then the SP will prompt the user for a code. Note that if the CHV requirements for the currently selected path are satisfied (by a prior CHV) then the SP may simply return success.

The Flags parameter is used to indicate whether the CHV is to be made against a local (SC\_FL\_IHV\_LOCAL) or global (SC\_FL\_IHV\_GLOBAL) code. The Ref parameter is provided to allow specification of a specific code value within a specified CHV file. Its use is ICC implementation-specific. The value SC\_FL\_IHV\_CHECKONLY is used to indicate to the ICCSP that it should not pop up a dialogue requesting input of CHV information; rather, only the CHV state should be returned.

#### **RESPONSECODE ChangeCode(**

![](_page_25_Picture_223.jpeg)

This method forces a CHV code change. This is done by setting the SC\_FL\_IHV\_LOCAL, SC\_FL\_IHV\_ENABLE, or SC\_FL\_IHV\_DISABLE flags. If an application supplys either the current CHV code, a new CHV code, or both, the SP will attempt to do the UI to prompt the user for any data not supplied and request confirmation for the change. If neither the current CHV code or a new CHV code are supplied, the UI will be done by the CSP.

The Flags and Ref parameters of the**Verify()** method are also used.

#### **RESPONSECODE Unblock(**

![](_page_25_Picture_224.jpeg)

This method enables the application to unblock a blocked CHV. This is a security-critical operation and the mechanisms for doing this are vendor defined. The Flags and Ref parameters are as defined for the **Verify()** method.

#### **RESPONSECODE ResetSecurityState( IN DWORD Flags,**

**)** 

This method requests that either the global or the local security state of the card be reset, depending on the value of the Flags parameter; SC\_FL\_IHV\_GLOBAL or SC\_FL\_IHV\_LOCAL. Implementation is vendor-specific.

# **3.4.3 Class CARDAUTH**

This class exposes the interfaces to the authentication services that may be supported by an ICC. This class should be implemented by compliant ICCSPs if these services are supported.

# **3.4.3.1 Properties**

private SCARD scard // Reference to an SCARD object

#### **CARDAUTH (**

IN SCARD scard **)**

This creates an instance of the CARDAUTH class and returns a reference to the calling application. The type of this object reference is implementation-specific. An object instance will be created only if a valid reference to an SCARD object is supplied.

#### **~CARDAUTH ()**

This deletes an instance of the CARDAUTH object. The object referenced by the scard property is unaffected.

#### **RESPONSECODE GetChallenge(**

![](_page_26_Picture_218.jpeg)

This method returns random challenge data from the ICC to be used in subsequent authentication of an entity external to the card. The AlgID parameter is optional, but if it is supplied it can be used to verify the length of the challenge required or to provide hints for the challenge generation. The Param parameter provides a way to input arbitrary vendor defined parameters and may be NULL. On input, the Length parameter indicates the length of the challenge data request, and on output it indicates the length of the challenge data actually returned in Buffer.

#### **RESPONSECODE ICC\_Auth(**

![](_page_26_Picture_219.jpeg)

This method provides a means for an application to authenticate the ICC. The supported authentication method(s) are vendor-specific but will typically map onto the ISO/IEC 7816-4 Internal Authenticate command.

The calling application indicates the desired algorithm to use with the AlgID parameter and supplies any vendor-defined data in Param. On input, a challenge of length Length is provided in Buffer. On output, a response is returned in Buffer, and its length is indicated by Length.

#### **RESPONSECODE APP\_Auth(**

![](_page_26_Picture_220.jpeg)

 1996, 1997 – Bull CP8, Gemplus, Hewlett-Packard, IBM, Microsoft, Schlumberger, Siemens Nixdorf, Sun Microsystems, Toshiba, and VeriFone. All Rights Reserved. **Page 22** This method provides a means for an application to authenticate to the ICC. The authentication method(s) supported are vendor-specific but will typically map onto the ISO/IEC 7816-4 External

Authenticate command.

The calling application indicates the algorithm in use with the AlgID parameter and supplies any vendor-defined data in Param. The Buffer contains the authentication data, typically a cryptogram that includes card-originated data retrieved using the **GetChallenge()** method. The length of the valid authentication data is assumed to be available from the Buffer object.

```
RESPONSECODE User_Auth( 
                                     // algorithm identifierVOID Param, // vendor-specific parameters
       IN OUT DWORD Length, \frac{1}{2} length of data in Buffer
       IN OUT BYTE[] Buffer // challenge data on input, authentication data on output 
       )
```
This method provides an interface to user authentication algorithms implemented with an ICC. This is intended to allow a card to be used as part of the authentication process to a remote entity, typically based on shared secret information. Some possible algorithms are described in Part 8 of this specification. The specific algorithms available are vendor-specific.

The calling application indicates the algorithm to use and provides any vendor-defined parameters. Buffer will contain challenge data on input and authentication data on output. The length of the valid data is provided in Length.

# **3.4.4 Class CRYPTPROV**

The CRYPTPROV class exposes the primary methods for accessing cryptographic services and provides mechanisms to create the related objects of the CRYPTKEY and CRYPTHASH class. All CSPs shall implement this class.

### **3.4.4.1 Properties**

(none exposed).

### **3.4.4.2 Methods**

#### **CRYPTPROV (**

IN SCARD scard **)**

This creates an instance of the CRYPTPROV class and returns a reference to the calling application. The type of this object reference is implementation-dependent. An object instance will be created only if a valid reference to an SCARD object is supplied.

#### **~CRYPTPROV ()**

This deletes an instance of the CRYPTPROV object. The object referenced by the scard property is unaffected.

#### **RESPONSECODE CreateHash(**

![](_page_27_Picture_233.jpeg)

 1996, 1997 – Bull CP8, Gemplus, Hewlett-Packard, IBM, Microsoft, Schlumberger, Siemens Nixdorf, Sun Microsystems, Toshiba, and VeriFone. All Rights Reserved.

> IN DWORD Flags,  $\frac{1}{10}$  Flags,  $\frac{1}{10}$  flag values OUT CRYPTHASH CryptHash // CRYPTHASH object reference **)**

The CreateHash method is used to instantiate a CRYPTHASH object and initialize the hash. The returned object can be used in subsequent calls to HashData and HashSessionKey (both in the CRYPTHASH object) to hash streams of data and session keys.

The computation of the actual hash is done with the HashData and HashSessionKey methods(both in the CRYPTHASH object). After all the data has been added to the object, exactly one of the following operations can be performed:

- The hash value can be retrieved using the GetParam method in the CRYPTHASH object.
- A session key can be derived using DeriveKey.
- The hash can be signed using the SignHash method in the CRYPTHASH object.
- A signature can be verified using VerifySignature in the CRYPTHASH object.

After one of the methods from this list has been called, no other hashing method can be used on this object instance.

The Flags parameter is not defined in this version of the specification and should be NULL.

#### **RESPONSECODE DeriveKey(**

IN DWORD AlgId,  $\frac{1}{2}$  algorithm identifier OUT CRYPTKEY CryptKey // CryptKey object references **)**

IN CRYPTHASH CryptHash, // reference to a CRYPTHASH object IN DWORD Flags,  $\frac{1}{2}$  flags specifying the type of key generated

The DeriveKey method generates cryptographic keys derived from base data contained in the CRYPTHASH object. This method guarantees that all keys generated from the same base data will be identical, provided the same CSP and algorithms are used. The base data can be a password or any other user data.

This method is the same as GenKey, except that the generated session keys are derived from base data instead of being random. DeriveKey cannot be used to generate public/private key pairs.

When keys are generated for symmetric block ciphers, the key by default will be set up in cipher block chaining (CBC) mode with an initialization vector of zero. This cipher mode provides a good default method for bulk encryption of data. To change these parameters, use the **SetParam()** method in the CryptKey object.

After the DeriveKey method has been called, no more data can be added to the hash object.

The Flags parameter can be zero, or you can specify one or more of the following flags, using the binary OR operator to combine them:

• CRYPT\_EXPORTABLE: If this flag is set, then the session key can be transferred out of the CSP into a key blob through the Export method of CryptKey object. Because keys generally must be exportable, this flag should usually be set.

If this flag is not set, then the session key will *not* be exportable. This means the key will be available only within the current session and only the application that created it will be able to use it.

This flag does not apply to public/private key pairs.

• CRYPT\_CREATE\_SALT: Typically, when a session key is made from a hash value, there are a number of leftover bits. For example, if the hash value is 128 bits and the session key is 40 bits, there will be 88 bits left over.

If this flag is set, then the key will be assigned a salt value based on the unused hash value bits. You can retrieve this salt value using the GetParam method of CryptKey object with the ParamType parameter set to KP\_SALT.

If this flag is not set, then the key will be given a salt value of zero. When keys with nonzero salt values are exported (using Export method of CryptKey object), the salt value must also be obtained and kept with the key blob.

- CRYPT\_USER\_PROTECTED: If this flag is set, then the user will be notified through a dialog box or another method when certain actions are attempted using this key. The precise behavior is specified by the CSP being used.
- CRYPT UPDATE KEY: Some CSPs use session keys that are derived from multiple hash values. When this is the case, DeriveKey must be called multiple times.

# **RESPONSECODE GenKey(**

![](_page_29_Picture_199.jpeg)

The GenKey method generates random cryptographic keys for use with the CSP module. The calling application is required to specify the algorithm when calling this method. Because this algorithm type is kept bundled with the key, the application does not need to specify the algorithm later when the actual cryptographic operations are performed.

When keys are generated for symmetric block ciphers, the key by default will be set up in cipher block chaining (CBC) mode with an initialization vector of zero. This cipher mode provides a good default method for bulk encrypting data. To change these parameters, use the SetParam method in the CryptKey object.

In addition to generating keys for symmetric algorithms, the GenKey method can also generate keys for public-key algorithms. The use of public-key algorithms is restricted to key exchange and digital signatures. To generate one of these key pairs, set the AlgId parameter to one of the following values:

![](_page_29_Picture_200.jpeg)

The Flags parameter can be zero, or you can specify one or more of the following flags, using the binary OR operator to combine them:

• CRYPT\_EXPORTABLE : If this flag is set, the key can be transferred out of the CSP into a key blob using the Export method. Because session keys generally must be exportable, this flag should usually be set when they are created.

If this flag is not set, then the key will *not* be exportable. For a session key, this means that the key will be available only within the current session and only the application that created it will be able to use it. For a public/private key pair, this means that the private key cannot be transported or backed up.

This flag only applies to session key and private key blobs. It does not apply to public keys, which are always exportable.

• CRYPT\_CREATE\_SALT: If this flag is set, then the key will be assigned a random salt value automatically. You can retrieve this salt value using the GetParam method in the CryptKey object with the ParamType parameter set to KP\_SALT.

If this flag is not set, then the key will be given a salt value of zero.

When keys with non zero salt values are exported (through Export), then the salt value must also be obtained and kept with the key blob.

• CRYPT\_USER\_PROTECTED: If this flag is set, then the user will be notified through a dialog box or another method when certain actions are attempted using this key. The precise behavior is specified by the CSP being used.

#### **RESPONSECODE GenRandom(**

![](_page_30_Picture_217.jpeg)

The GenRandom method returns a buffer with random bytes.

The data produced by this method shall be "cryptographically random." It must meet more stringent requirements than generally provided by typical random number generator such as the ones shipped with common PC industry compilers.

This method is often used to generate random initialization vectors and salt values.

#### **RESPONSECODE GetParam(**

![](_page_30_Picture_218.jpeg)

The GetParam method retrieves parameters that govern the operations of a CSP.

The Flags parameter is not defined in this version of the specification and should be NULL.

#### **RESPONSECODE GetUserKey(**

![](_page_30_Picture_219.jpeg)

The **GetUserKey()** method creates a CryptKey object for user-specific key pairs, such as the user's signature key pair.

The following values are allowed for the KeySpec parameter:

 1996, 1997 – Bull CP8, Gemplus, Hewlett-Packard, IBM, Microsoft, Schlumberger, Siemens Nixdorf, Sun Microsystems, Toshiba, and VeriFone. All Rights Reserved.

![](_page_31_Picture_297.jpeg)

#### **RESPONSECODE ImportKey(**

![](_page_31_Picture_298.jpeg)

The ImportKey method is used to transfer a cryptographic key from a key blob to the CSP.

The CryptKeyPub parameter indicates the following:

- If the key blob is not encrypted (for example, a PUBLICKEYBLOB) or if the key blob is encrypted with the key exchange key pair (for example, a SIMPLEBLOB), then this parameter is not used, and must be NULL.
- If a signed key blob is being imported, this key is used to validate the signature of the key blob. In this case, this parameter should contain a reference to the CryptKey object of the process that created the key blob.
- If the key blob is encrypted with a session key (for example, an encrypted PRIVATEKEYBLOB), then this parameter should contain a reference to the CryptKey object for this session key.

The Flags parameter is used only when a public/private key pair is being imported into the CSP (in the form of a PRIVATEKEYBLOB). In this case, if the CRYPT\_EXPORTABLE flag is set then subsequent applications will be permitted to export the private key back out of the CSP.

#### **RESPONSECODE SetParam(**

![](_page_31_Picture_299.jpeg)

The SetParam method customizes the operations of a CSP.

The currently defined ParamType values are as follows:

- PP\_CLIENT\_HWND: Specifies that a window handle is contained in DataBlob.
- PP\_KEYEXCHANGE\_KEYSIZE: Specifies that a new exchange key size is contained in DataBlob.
- PP\_SIGNATURE\_KEYSIZE: Specifies that a new signature key size is contained in DataBlob.

The Flags parameter is not defined in this version of the specification and should be NULL.

# **3.4.5 Class CRYPTHASH**

The CRYPTHASH class exposes methods associated with hashing (or message digests) used as part of numerous cryptographic protocols, such as digital signatures. If these services are exposed, they shall be implemented within a CSP.

A CRYPTHASH object should only be instantiated by calling **CRYPTPROV::CreateHash()**.

### **3.4.5.1 Properties**

(none defined)

### **3.4.5.2 Methods**

#### **protected CRYPTHASH ()**

This creates an instance of the CRYPTHASH class and returns a reference to the calling application. The type of this object reference is implementation-dependent.

#### **~CRYPTHASH ()**

This deletes an instance of the CRYPTHASH object.

#### **RESPONSECODE GetParam(**

![](_page_32_Picture_212.jpeg)

The GetParam method retrieves data that governs the operations of a hash object. The actual hash value can also be retrieved using this method.

The ParamType value can be set to one of the following hash parameter types:

- HP\_ALGID: The hash algorithm identifier. The returned DataBlob will contain a long value indicating the algorithm that was specified when the hash object was created. See the CreateHash method of the CRYPTPROV class for a list of hash algorithms.
- HP\_HASHSIZE: The hash value size. The returned DataBlob will contain a long value indicating the number of bytes in the hash value. This value will usually be 16 or 20, depending on the hash algorithm. Applications should retrieve this parameter just before the HP\_HASHVAL parameter so the correct amount of memory can be allocated.
- HP\_HASHVAL: The hash value. The returned DataBlob will contain the hash value or message digest. This value is generated based on the data supplied earlier through the HashData and HashSessionKey methods from CrypHash object. After this parameter has been retrieved, this object is marked "finished" and no more data can be added to it.

The Flags parameter is not defined in this version of the specification and should be NULL.

#### **RESPONSECODE HashData(**

![](_page_32_Picture_213.jpeg)

The **HashData()** method is used to compute the cryptographic hash on a stream of data. This method, and **HashSessionKey()**, can be called multiple times to compute the hash on long streams or on discontinuous streams.

The Flags value currently defined is:

 1996, 1997 – Bull CP8, Gemplus, Hewlett-Packard, IBM, Microsoft, Schlumberger, Siemens Nixdorf, Sun Microsystems, Toshiba, and VeriFone. All Rights Reserved.

> • CRYPT\_USERDATA: When this flag is set, the CSP should prompt the user to input some data directly. This is then added to the hash. The calling application is not allowed access to the data. For example, this flag can be used to allow the user to enter a PIN into the system.

#### **RESPONSECODE HashSessionKey(**

![](_page_33_Picture_219.jpeg)

The **HashSessionKey()** method is used to compute the cryptographic hash on a CRYPTKEY object. This method can be called multiple times to compute the hash on multiple keys. Calls to **HashData()** and **HashSessionKey()** may be interspersed.

The Flags parameter is not defined in this version of the specification and should be NULL.

#### **RESPONSECODE SetParam(**

![](_page_33_Picture_220.jpeg)

This method is provided to allow customization of the hash object. Currently, only a single parameter is defined for this method:

• HP\_HASHVAL: Hash value. The DataBlob contains a byte array containing a hash value to place directly into the hash object. Before setting this parameter, the size of the hash value should be determined by reading the HP\_HASHSIZE parameter with the **GetParam()** method.

Normal applications should never set this parameter and compliant implementations may simply return an error if they choose not to support this capability.

The Flags parameter is not defined in this version of the specification and should be NULL.

#### **RESPONSECODE SignHash(**

![](_page_33_Picture_221.jpeg)

The SignHash method is used to sign data. Because all signature algorithms are asymmetric, and computationally expensive, you generally hash the data to be signed and then use SignHash to sign the hash value.

The following keys can be specified for the KeySpec parameter:

![](_page_33_Picture_222.jpeg)

The signature algorithm used is implied by the key pair and is set when the keys are created.

The Flags parameter is not defined in this version of the specification and should be NULL.

The description string (generally human-readable text) specified in the Description parameter is added to the hash object before the signature is generated. Whenever the signature is authenticated (with VerifySignature), the exact same description string must be supplied. This ensures that both the signer and the authenticator agree on what is being signed or authenticated.

CSPs may display this description string to the user. This lets the user confirm what they are signing. This gives some protection to the user from ill behaved or malicious applications.

The description parameter can be NULL if no description string is to be included in the signature. Usually, this is the case only when the signature is performed using a signature key that is not legally bound to the user. For example, when a signature operation is performed with the key exchange private key as part of a key exchange protocol, no description string is typically specified.

#### **RESPONSECODE VerifySignature(**

![](_page_34_Picture_202.jpeg)

The VerifySignature method is used to verify a signature against a hash object. Before calling this method, the HashData and/or HashSessionKey methods are called to add the data and/or session keys to the hash.

After this method has been completed, attempts to add additional data to the current hash will fail.

The Flags parameter is not defined in this version of the specification and should be NULL.

## **3.4.6 Class CRYPTKEY**

The CRYPTKEY class exposes methods for using and managing encryption keys used in the encryption/decryption process. If these services are exposed, they shall be implemented within a CSP.

A CRYPTKEY object should only be instantiated by calling one of the CRYPTPROV key generation methods.

#### **3.4.6.1 Properties**

(none exposed).

#### **3.4.6.2 Methods**

#### **protected CRYPTKEY ()**

This create an instance of the CRYPTKEY class and returns a reference to the calling application. The type of this object reference is implementation-dependent.

#### **~CRYPTKEY()**

 1996, 1997 – Bull CP8, Gemplus, Hewlett-Packard, IBM, Microsoft, Schlumberger, Siemens Nixdorf, Sun Microsystems, Toshiba, and VeriFone. All Rights Reserved.

This deletes an instance of the CRYPTKEY object.

#### **RESPONSECODE Decrypt(**

![](_page_35_Picture_247.jpeg)

The Decrypt method is used to decrypt data that was previously encrypted via the **Encrypt()** method.

If data is to be decrypted and hashed simultaneously, a CRYPTHASH object can be passed in the CryptHash parameter. The hash value will be updated with the decrypted plain-text. This option is useful when simultaneously decrypting and verifying a signature. Prior to calling **Decrypt()**, the application should obtain a CRYPTHASH object by calling **CRYTPROV::CreatHash()**. After the decryption is complete, the hash value can be:

- Obtained (through the GetParam method in the CRYPTHASH object)
- Signed (through the SignHash method in the CRYPTHASH object)
- Used to verify a digital signature (through the VerifySignature method in the CRYPTHASH object)

When a large amount of data needs to be decrypted, it can be done in sections. This is done by calling Decrypt multiple times. The Final parameter should be set to True only on the last invocation of Decrypt, so the decryption engine can properly finish the decryption process. The following extra actions are performed when Final is True:

- If the key is a block cipher key, the data will be padded to a multiple of the block size of the cipher. To find the block size of a cipher, use GetParam to get the KP\_BLOCKLEN parameter of the key.
- If the cipher is operating in a chaining mode, the next Decrypt operation will reset the cipher's feedback register to the KP\_IV value of the key.
- If the cipher is a stream cipher, the next Decrypt call will reset the cipher to its initial state.

The Flags parameter is not defined in this version of the specification and should be NULL.

#### **RESPONSECODE Encrypt(**

![](_page_35_Picture_248.jpeg)

The Encrypt method is used to encrypt data. The algorithm used to encrypt the data is the one designated when this CryptKey object was created.

If data is to be hashed and encrypted simultaneously, a CRYPTHASH object can be passed in the CryptHash parameter. The hash value will be updated with the plain-text passed in. This option is useful when generating signed and encrypted text. Prior to calling Encrypt, the application should obtain a CRYPTHASH object by calling the CreateHash method in the CRYPTPROV object. After the encryption is complete, the hash value can be obtained through the GetParam method or the hash can be signed using the SignHash method in the CRYPTHASH object.

When a large amount of data needs to be encrypted, it can be done in sections. This is done by calling Encrypt multiple times. The Final parameter should be set to True only on the last invocation of Encrypt, so the encryption engine can properly finish the encryption process. The following extra actions are performed when Final is True:

- If the key is a block cipher key, the data will be padded to a multiple of the block size of the cipher. To find the block size of a cipher, use GetParam to get the KP\_BLOCKLEN parameter of the key.
- If the cipher is operating in a chaining mode, the next Encrypt operation will reset the cipher's feedback register to the KP\_IV value of the key.
- If the cipher is a stream cipher, the next Encrypt will reset the cipher to its initial state.

The Flags parameter is not defined in this version of the specification and should be NULL.

#### **RESPONSECODE Export(**

![](_page_36_Picture_209.jpeg)

The Export method is used to export cryptographic keys out of a CSP in a secure manner.

The key blob associated with this CryptKey object is returned to the caller. This key blob can be sent over a non secure transport or stored in non-secure storage. The key blob is useless until the intended recipient uses the ImportKey method from CryptKey object on it, which will import the key into the recipient's CSP.

Most often, CryptKeyExp will be the key exchange public key of the destination user. However, certain protocols require that a session key belonging to the destination user be used for this purpose.

If the key blob type specified by BlobType is PUBLICKEYBLOB, then this parameter is unused and should be set to NULL. If the key blob specified by BlobType is PRIVATEKEYBLOB, then this is typically a CryptKey object for a session key that is to be used to encrypt the key blob.

BlobType must currently be one of the following constants:

- **SIMPLEBLOB**
- PUBLICKEYBLOB
- PRIVATEKEYBLOB

The Flags parameter is not defined in this version of the specification and should be NULL.

 1996, 1997 – Bull CP8, Gemplus, Hewlett-Packard, IBM, Microsoft, Schlumberger, Siemens Nixdorf, Sun Microsystems, Toshiba, and VeriFone. All Rights Reserved.

#### **RESPONSECODE GetParam(**

![](_page_37_Picture_215.jpeg)

The **GetParam()** method retrieves data that governs the operations of a key. Note that the base keying material is not obtainable by this method or any other method.

For all key types, the ParamType value can be set to one of the following key parameter types:

- KP\_ALGID: Key algorithm identifier. The returned BLOB will contain a long value indicating what algorithm was specified when the key was created.
- KP\_BLOCKLEN: If a session key was specified for this CryptKey object, this parameter returns the block length, in bits, of the cipher. The returned BLOB contains a long value indicating the block length. For stream ciphers, this value will always be zero.

If a public/private key pair was specified for this CryptKey object, this parameter returns the key pair's encryption granularity in bits. For example, the Microsoft RSA Base Provider generates 512-bit RSA key pairs, so a value of 512 is returned for these keys. If the public-key algorithm does not support encryption, the value returned by this parameter is undefined.

• KP\_SALT: The salt value. The returned BLOB will contain a BYTE array indicating the current salt value. The size of the salt value will vary depending on the CSP and algorithm being used.

Salt values do not apply to public/private key pairs.

• KP\_PERMISSIONS: Key permissions. The returned BLOB will contain a long value with zero or more permission flags set. Refer to the table at the end of this section for a description of each of these flags.

If a block cipher session key was specified for this CryptKey object, the ParamType value can also be set to one of the following parameter types :

- KP\_IV: The initialization vector. The returned DataBlob will contain a BYTE array indicating the current initialization vector. This array contains block*\_*length/8 elements. For example, if the block length is 64 bits, the initialization vector will consist of eight bytes.
- KP\_PADDING: The padding mode. The returned DataBlob will contain a long value indicating the padding method used by the cipher. Following are the padding modes currently defined:
	- PKCS5\_PADDING—PKCS 5 (sec 6.2) padding method.
- KP\_MODE: The cipher mode. The returned DataBlob will contain a long value indicating the mode of the cipher. Refer to the following table for a list of valid cipher modes.
- KP\_MODE\_BITS: The number of bits to feed back. The returned DataBlob will contain a long value indicating the number of bits that are processed per cycle when the OFB or CFB cipher modes are used.

The following table lists the possible cipher mode values that can be returned when ParamType is KP\_MODE.

![](_page_38_Picture_198.jpeg)

The following table lists the flags in the bit field that is returned when ParamType is KP\_PERMISSIONS. Custom CSPs can use these flags to restrict operations on keys.

![](_page_38_Picture_199.jpeg)

The Flags parameter is not defined in this version of the specification and should be NULL.

![](_page_38_Picture_200.jpeg)

The SetParam method customizes various aspects of a key's operations. Generally, this method is used to set session-specific parameters on symmetric keys. Note that the base keying material is not accessible by this method. CSP developers may define parameters that can be set on these keys.

For all session key types, the ParamType value can be set to one of the following key parameter types:

• KP\_SALT: The salt value. The DataBlob should contain a BYTE array specifying a new salt value. This value is made part of the session key. The size of the salt value will vary depending on the CSP being used, so before setting this parameter, it should be read using GetParam method of CryptKey object in order to determine its size.

When it is suspected that the base data used for derived keys is less than ideal, salt values are often used to make the session keys more random. This makes dictionary attacks more difficult.

• KP\_PERMISSIONS: The key permissions flags. The DataBlob should contain a long value specifying zero or more permission flags. Refer to the GetParam method of CryptKey object for a description of these flags.

If a block cipher session key is specified for this CryptKey object, the ParamType value can also be set to one of the following parameter types:

• KP\_IV: The initialization vector. The DataBlob should contain a BYTE array specifying the initialization vector. This array should contain block*\_*length/8 elements. For example, if the

block length is 64 bits, the initialization vector will consist of eight bytes.

- KP\_PADDING: The padding mode. The DataBlob should contain a long value specifying the padding method to be used by the cipher. Following are the padding modes currently defined: • PKCS5 PADDING—PKCS 5 (sec 6.2) padding method.
- KP\_MODE: The cipher mode. The DataBlob should contain a long value specifying the cipher mode to be used. Refer to the GetParam method of CryptKey object for a list of the defined cipher modes.
- KP\_MODE\_BITS: The number of bits to feed back. The DataBlob contains a long value indicating the number of bits that are processed per cycle when the OFB or CFB cipher mode is used.

The Flags parameter is not defined in this version of the specification and should be NULL.

# **4. Appendix A - GUID Assignments**

![](_page_40_Picture_74.jpeg)

 1996, 1997 – Bull CP8, Gemplus, Hewlett-Packard, IBM, Microsoft, Schlumberger, Siemens Nixdorf, Sun Microsystems, Toshiba, and VeriFone. All Rights Reserved.